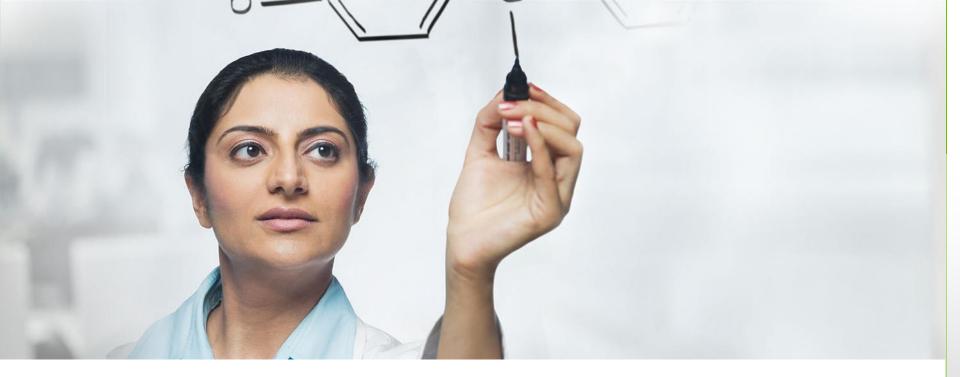

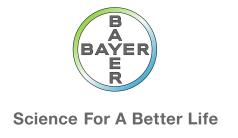

# Implementing a Genomic Data Management System using iRODS at Bayer HealthCare

iRODS User Group Meeting 2015

Carsten Jahn – Bayer Business Services GmbH, R&D IT, HealthCare Research Navya Dabbiru – Innovations Labs, Tata Consultancy Services, Hyderabad, AP India

# Improving Data Management for Bioinformatics Users

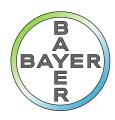

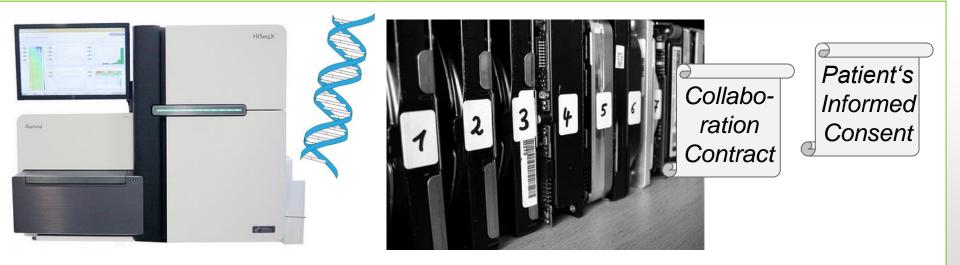

- Genomic data (e.g. DNA, RNA sequencing) is generated with less cost, massive data amounts need to be managed
- data overview where is the data of a patient who retracted his study consent?
- directory namespace larger than one file system, e.g. archival of data
- multiple systems for data analysis:
   Linux commandline based and GUI applications

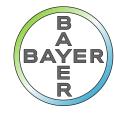

### iRODS at Bayer

iRODS project started April 2014, productive since December 2014

Addressing requirements for

- data security and user management
- metadata import and search
- data transfer automation sequencer to iRODS
- stable and safe operations

Implementation is supported by Tata Consultancy Services.

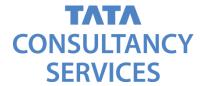

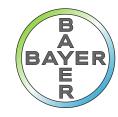

### Data Ownership

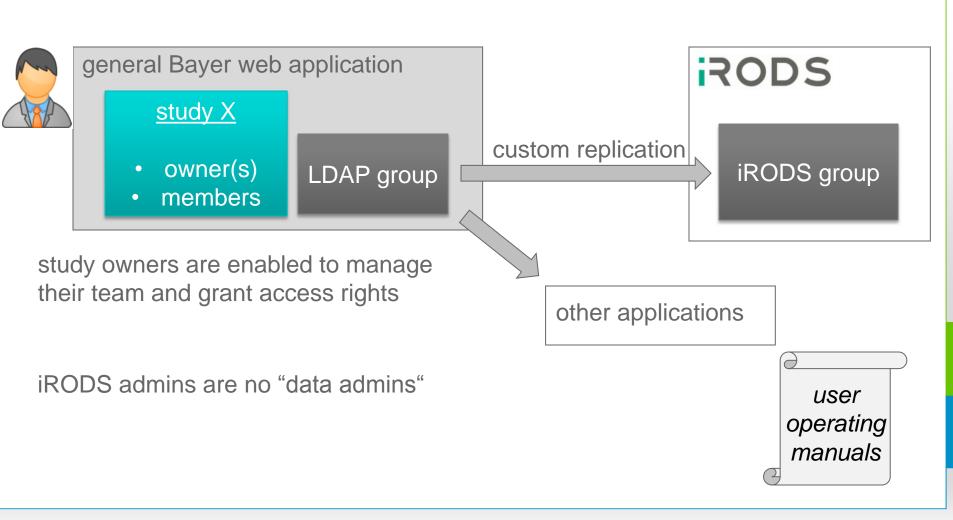

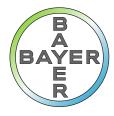

### **Users and Metadata**

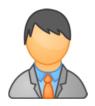

Study / Project Data Owner

"iRODS?
Never heard
about..."

"Ok, I can tell you the data has Restriced access."

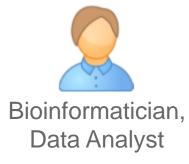

"I want to keep track of the tools (and versions) that produced this output."

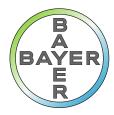

### Metadata

| Met | Metadata Entry:              |                    |                   |      |                                        |  |
|-----|------------------------------|--------------------|-------------------|------|----------------------------------------|--|
|     | Attribute                    |                    | Value             | Unit | Message                                |  |
|     | study_type                   |                    | research          |      |                                        |  |
|     | bayer_study_id               |                    |                   |      | mandatory attribute, value is required |  |
|     | contact_person               |                    | Karl Heinz        |      |                                        |  |
|     | cross_study_analysis_allowed |                    | within indication |      |                                        |  |
|     | data_classification          |                    | Restricted        | ₩.   |                                        |  |
|     | CALCITIAL TELEFICIE          | Restricted         |                   |      |                                        |  |
|     | boottb status                | Secret<br>Internal |                   |      |                                        |  |

#### Metadata "Schema" – Validation in Excel and iRODS:

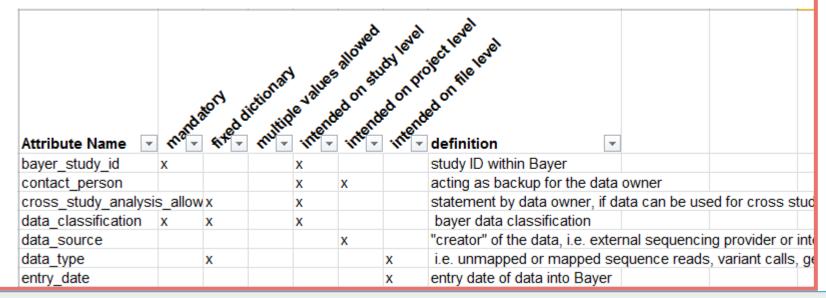

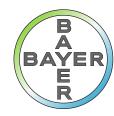

## **HPC Cluster Integration**

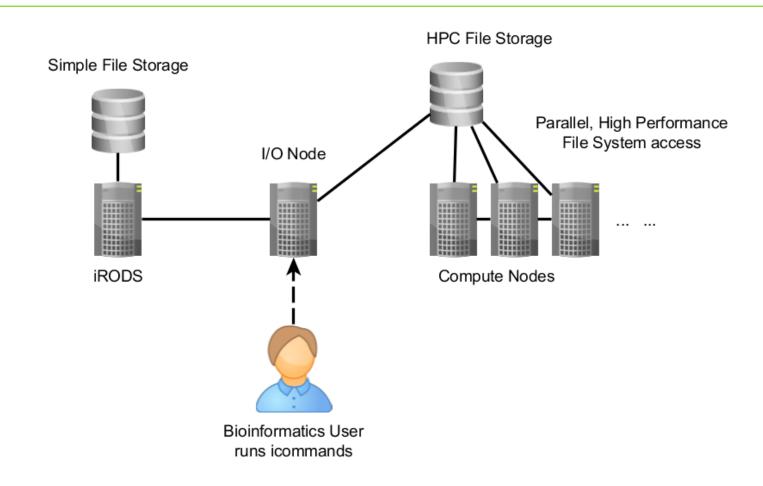

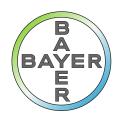

**HPC Cluster Integration** 

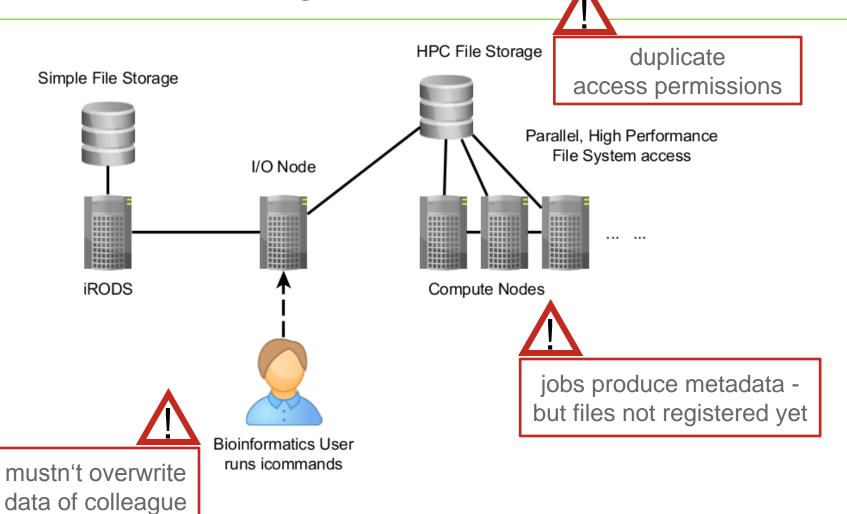

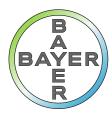

### **Custom Implementations**

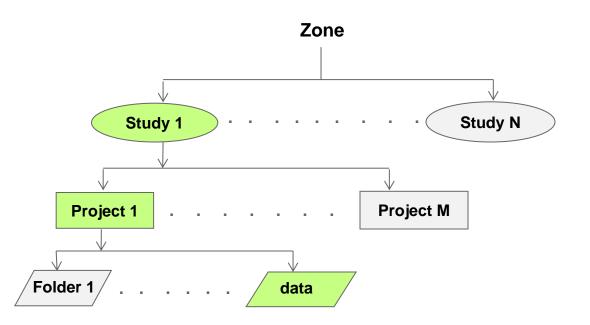

- Study based custom ACLs
- Hierarchical Inheritance
- Audit Trails
- Bulk Metadata Operations
- Metadata Validation
- Autom. Checksum Generation
- Data Integrity and Consistency

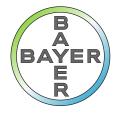

### Installing iRODS with puppet

Puppet is a configuration management system that allows to define the state of the IT infrastructure, automates every step of the software delivery process

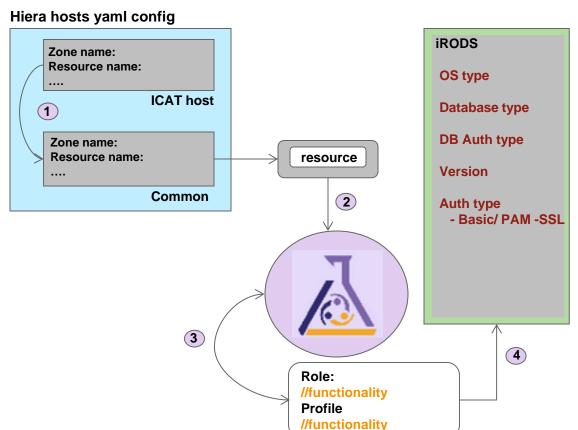

- Automated custom installation.
- Supports multiple environments
- Easy to discard and rebuild installation on demand.
- > Open topics:
  - support for version upgrades
  - security updates, patches

# Technical Recommendations for Introducing iRODS

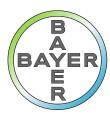

- involve Linux and storage admins early on
- plan effort for testing your installation
   your version of Linux and PostgreSQL, your iRODS rules, your expectations
  - document test procedures
  - deploy three similar environments: "development" / tryout system, acceptance test system, production system
- API selection evaluate all use case before deciding for programming platform and API

# Organizational Recommendations for Introducing iRODS

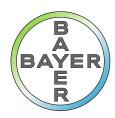

- get involved with iRODS support or the user community save effort by incorporating external knowhow iRODS manual and help pages cover many aspects, but not all
- prepare a metadata and data access concept
- Metadata collection is a challenging task...
- user training iRODS is not a distributed file system
   (e.g. replication same file name, different content is possible)

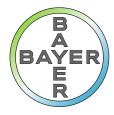

# Questions & Answers

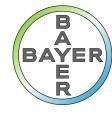

### Contact

#### **Carsten Jahn**

Bayer Business Services

**Phone:** +49 – 30 468 12837

**E-mail:** carsten.jahn@bayer.com

#### Navya Dabbiru

Tata Consultancy Services

**Phone:** +49 – 17680892216

E-mail: navyaanantayashasri.dabbiru@bayer.com

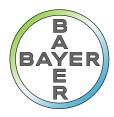

### Forward-Looking Statements

This presentation may contain forward-looking statements based on current assumptions and forecasts made by Bayer Group or subgroup management.

Various known and unknown risks, uncertainties and other factors could lead to material differences between the actual future results, financial situation, development or performance of the company and the estimates given here. These factors include those discussed in Bayer's public reports which are available on the Bayer website at www.bayer.com.

The company assumes no liability whatsoever to update these forward-looking statements or to conform them to future events or developments.

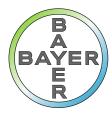

### **Image Credits**

Slide "Improving Data Management"

Kinghorn Centre for Clinical Genomics, HSXcutout

https://creativecommons.org/licenses/by-nd/2.0/

Uwe Hermann, Organized

https://creativecommons.org/licenses/by-sa/2.0/

Greg Emmerich, Vector DNA

https://creativecommons.org/licenses/by-sa/2.0/

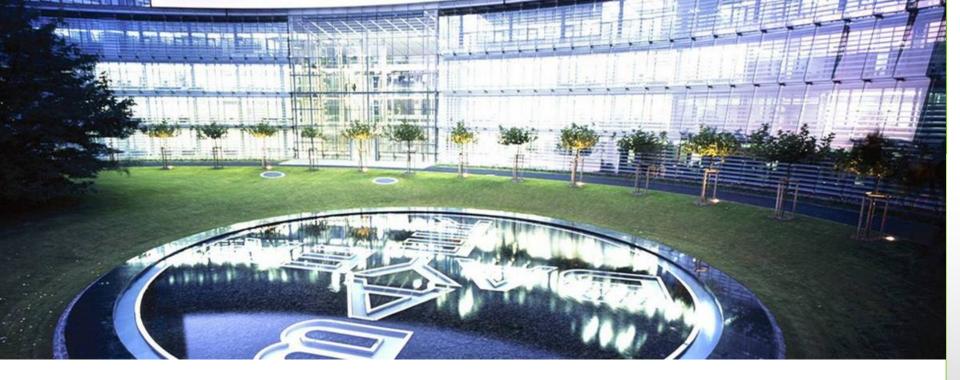

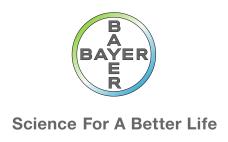

# Thank you!